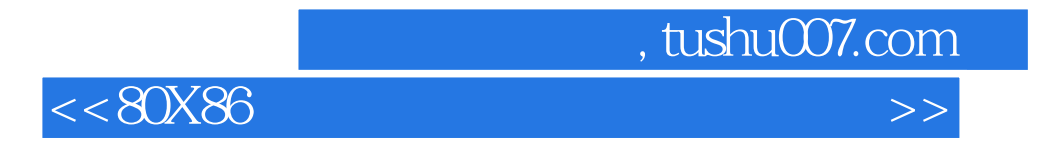

 $<<80X86$   $>>$ 

- 13 ISBN 9787560940007
- 10 ISBN 7560940005

出版时间:2007-4

页数:224

PDF

更多资源请访问:http://www.tushu007.com

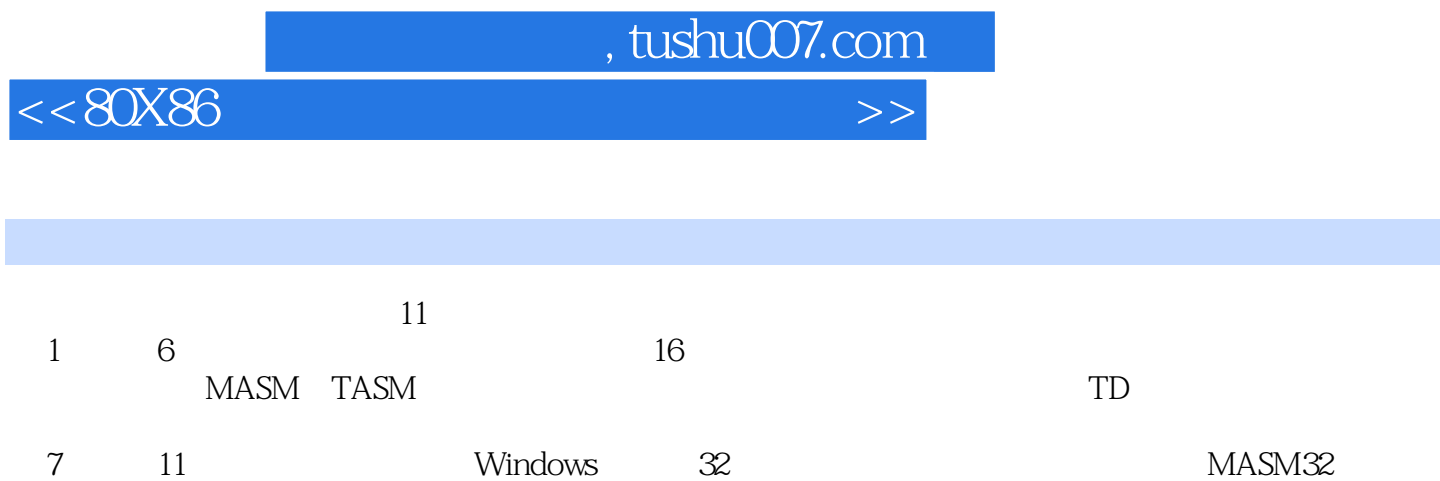

W32Dasm SolrICE Win32 C

 $<<80X86$ 

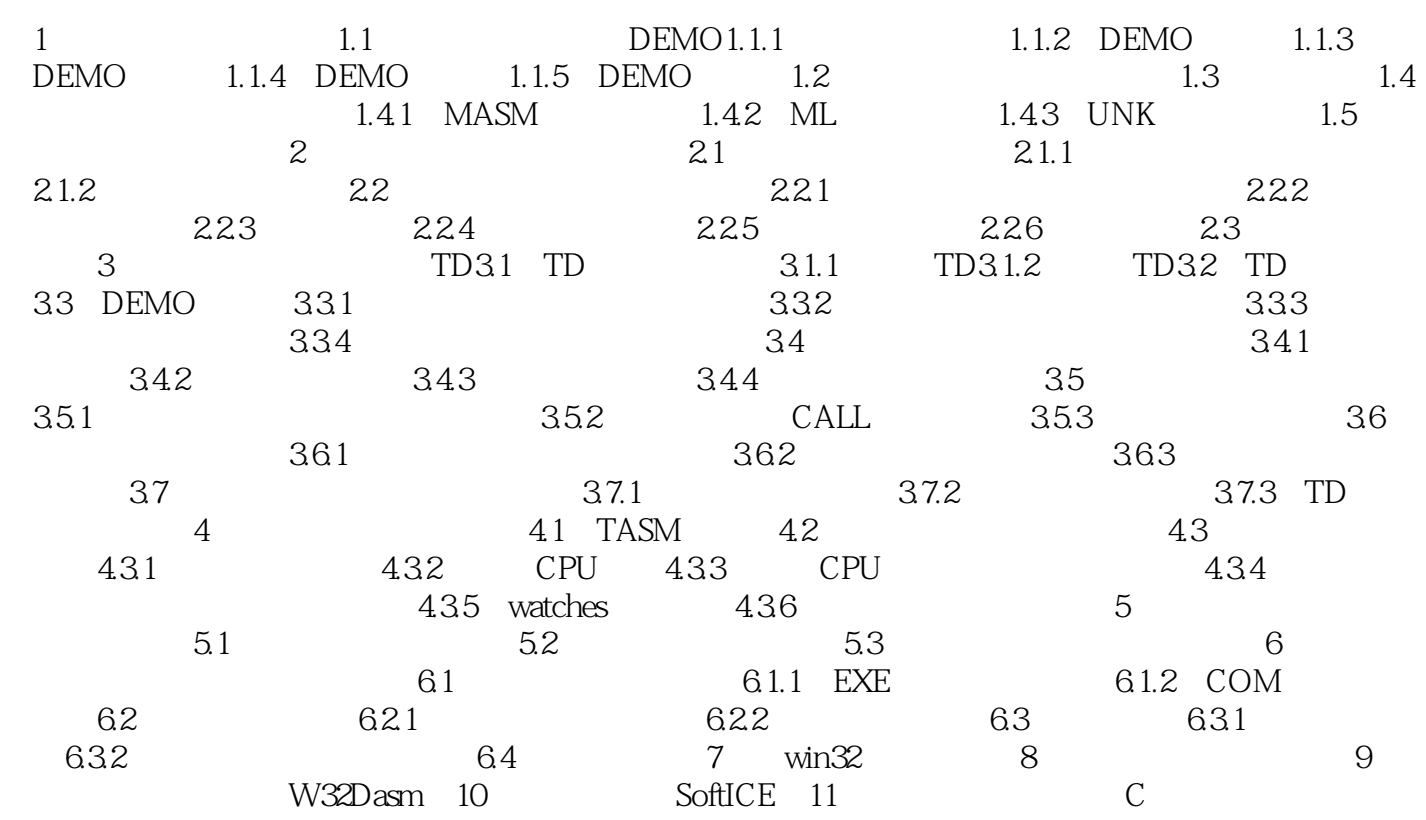

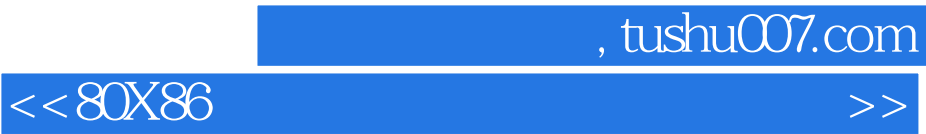

本站所提供下载的PDF图书仅提供预览和简介,请支持正版图书。

更多资源请访问:http://www.tushu007.com